# pdfcomment.sty v1.0<sup>∗</sup> A user-friendly interface to pdf annotations†

### Josef Kleber‡

### December 7, 2008

#### **Abstract**

For a long time  $pdf$ latex $^1$  offers the command **\pdfannot** for inserting arbitrary pdf annotations. However, in a form where additional knowledge of the pdf reference is indispensable. pdfcomment.sty is an answer to the – from time to time – emerging questions in newsgroups, how one could use the comment function of Adobe Reader. At least out of the L<sup>AT</sup>EX code pdfcomment.sty offers a convenient and user-friendly possibility to use pdf annotations in pdf files.

Unfortunately the support of pdf annotations by pdf viewers is only partly available to nonexistent. The reference viewer for the development of this package is Adobe Reader.

If you can't see this annotation you are definitely using the wrong pdf viewer!

#### **Required packages for using pdfcomment.sty**

hyperref, xkeyval, ifpdf, marginnote and the packages loaded by them.

<sup>∗</sup>[pdfcomment.sty@pdfcomment.josef-kleber.de](mailto:pdfcomment.sty@pdfcomment.josef-kleber.de)

<sup>†</sup><http://pdfcomment.josef-kleber.de>

<sup>‡</sup>[josef.kleber@gmx.de](mailto:josef.kleber@gmx.de)

 $1$ Please note that this package is only applicable using pdflatex

# **Contents**

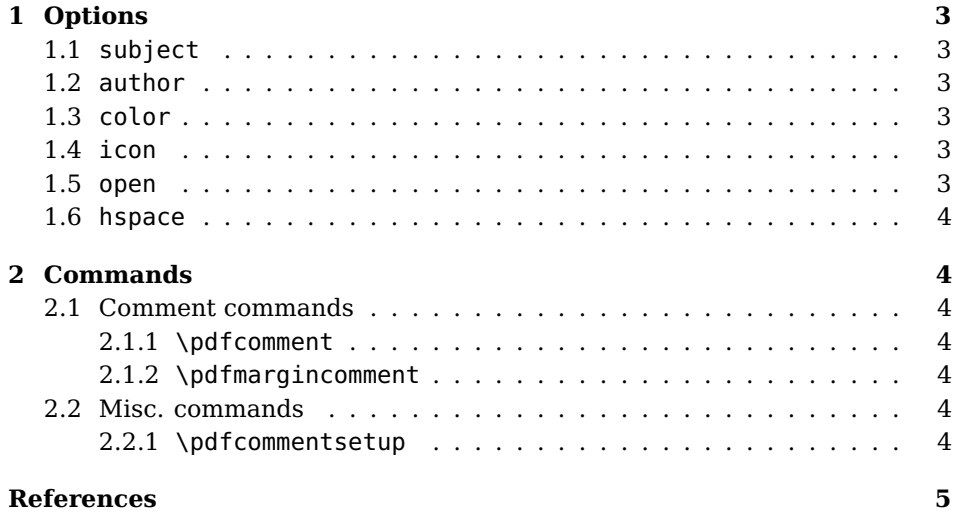

# <span id="page-2-0"></span>**1 Options**

The following options are useable as style options as well as options for the commands presented in section [2.](#page-3-1) As style options they have global effect, whereas they have only local effect when used in commands. Furthermore global options are not overwritten.

#### <span id="page-2-1"></span>**1.1 subject**

You can use the option subject for defining the subject of the pdf popup annotations.

#### <span id="page-2-2"></span>**1.2 author**

You can use the option author for defining the author of the pdf popup annotations.

#### <span id="page-2-3"></span>**1.3 color**

You can use the option color for defining the color of pdf annotations in the form {0.34 0.56 0.12} (RGB). If you are using the additional package xcolor you can use predefined color names, as well as the available optional color names. Furthermore you can use the command \definecolor to define your own named colors. Please take a look at the attached example example.tex. It shows the different possibilities of defining colors.

#### <span id="page-2-4"></span>**1.4 icon**

You can use the option icon for defining the graphic used for the pdf text annotations. The following icons are defined as mandatory by the pdf reference:

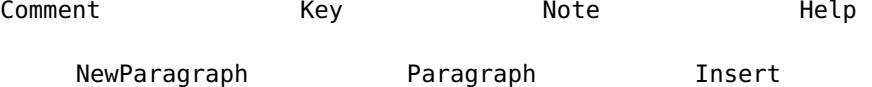

Furthermore the following icons are also supported by Adobe Reader and some other pdf viewers:

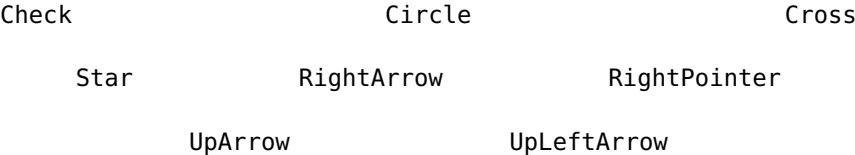

#### <span id="page-2-5"></span>**1.5 open**

You can use the option open for defining the opening status of the pdf popup annotations. Possible values are true or false (default).

#### <span id="page-3-0"></span>**1.6 hspace**

You can use the option hspace for defining the horizontal space after the pdf text annotations.

## <span id="page-3-1"></span>**2 Commands**

#### <span id="page-3-2"></span>**2.1 Comment commands**

You can use the following commands for commenting your documents.

#### <span id="page-3-3"></span>**2.1.1 \pdfcomment**

\pdfcomment \pdfcomment will typeset an annotation into the text at the current posi- $\{\langle options \rangle\}$  { $\langle comment \rangle\}$  tion.

#### <span id="page-3-4"></span>**2.1.2 \pdfmargincomment**

\pdfmargincomment \pdfmargincomment will typeset an annotation into the margin. Please note  $\{\langle options\rangle\}$  ( $\langle comments\rangle\}$ ) the positioning of the annotation in this example. This documentation was written with the LATEX class ltxdoc. Therefore the annotation is typeset into the left margin.

#### <span id="page-3-5"></span>**2.2 Misc. commands**

#### <span id="page-3-6"></span>**2.2.1 \pdfcommentsetup**

 $\Phi$  \pdfcommentsetup{\options}} With the command \pdfcommentsetup you can reset the global options at any time. With it, e.g. a co-author can simply use a different optical look, without specifying the options in every comment command.

## **References**

- <span id="page-4-0"></span>[Ado06] Adobe Systems Incorporated: PDF Reference sixth edition. 2006. – URL: [http://www.adobe.com/devnet/acrobat/pdfs/pdf\\_](http://www.adobe.com/devnet/acrobat/pdfs/pdf_reference_1-7.pdf) [reference\\_1-7.pdf](http://www.adobe.com/devnet/acrobat/pdfs/pdf_reference_1-7.pdf)
- [Adr08] Adriaens, Hendri: The xkeyval package. 2008. TEXMF://doc/latex/xkeyval/xkeyval.pdf
- [Car99] Carlisle, David: The file ltxdoc.dtx for use with LATEX. 1999. -TEXMF://doc/latex/base/ltxdoc.dvi
- [Gün02] Günther, Karsten: L<sup>AT</sup>EX Ge-packt. 1. Auflage. mitp, 2002. ISBN 3–8266–0785–6
- [Ker07] Kern, Uwe: Extending LAT<sub>F</sub>X's color facilities: the xcolor package.  $2007. -$ TEXMF://doc/latex/xcolor/xcolor.pdf
- [MG05] Mittelbach, Frank ; Goossens, Michel: Der L<sup>AT</sup>FX Begleiter. 2., überarbeitete und erweiterte Auflage. Pearson Studium, 2005. – ISBN 3–8273–7166–X
- [Oga01] Ogawa, Arthur: Extensions to the ltxdoc class. 2001. TEXMF://doc/latex/revtex4/ltxdocext.pdf